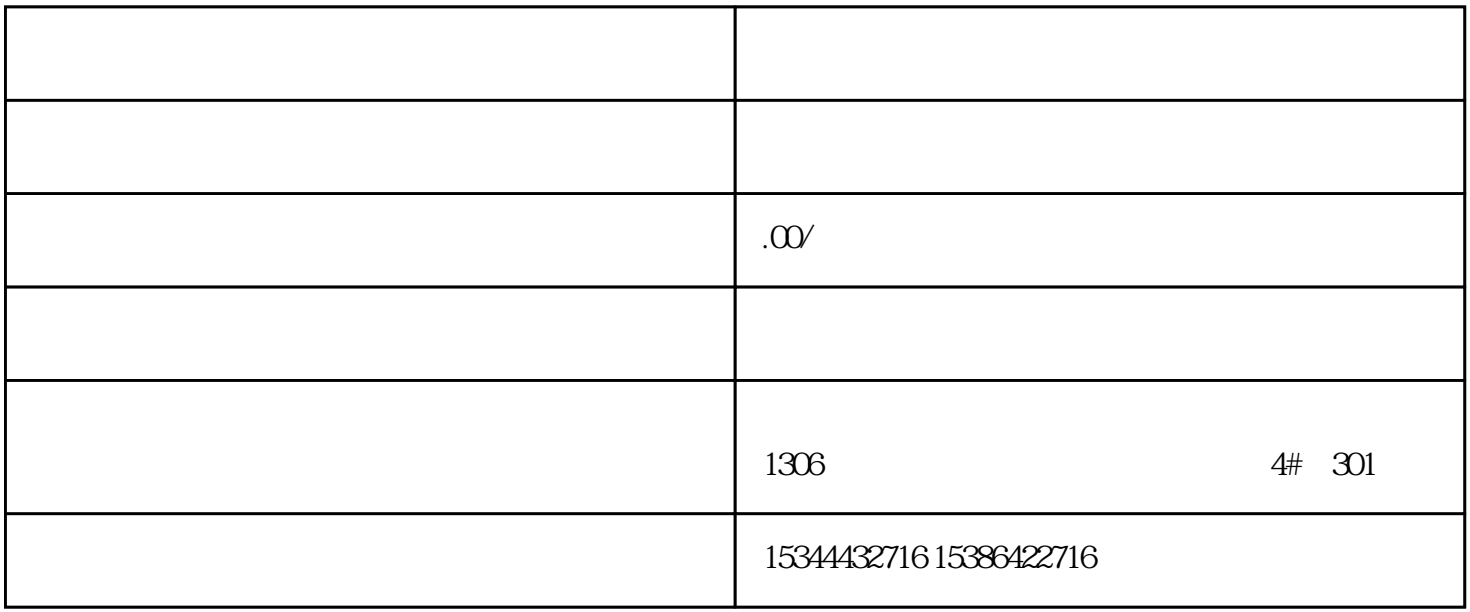

G120 G120C V20 S120 V90 GEP

公司授权合作伙伴——湖南西控自动化设备有限公司,作为西门子中国有限公司授权合作伙伴,湖南西

S7-200SMART S7-200CN S

7-300 S7-400 S7-1200 S7-1500 S7-ET200SP

西门子中国授权代理商——湖南西控自动化设备有限公司,本公司坐落于湖南省中国(湖南)自由贸易  $1306$ 4 30

 $10$ 

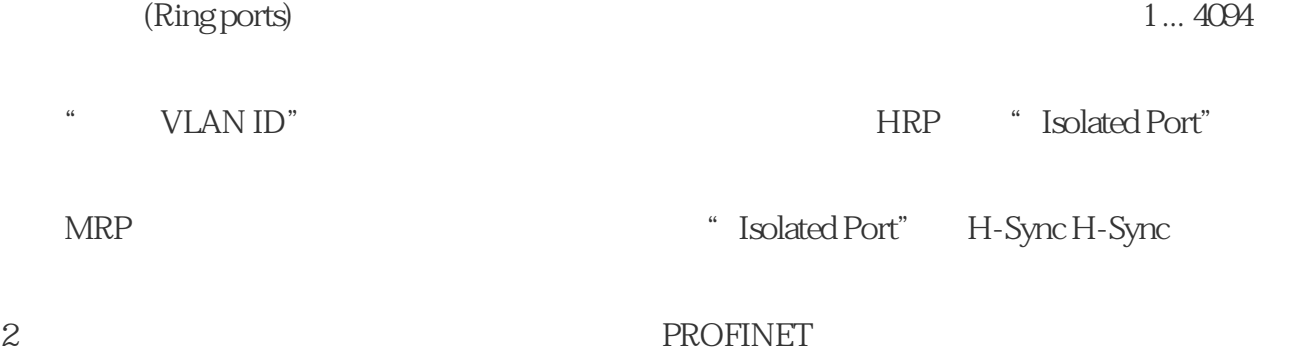

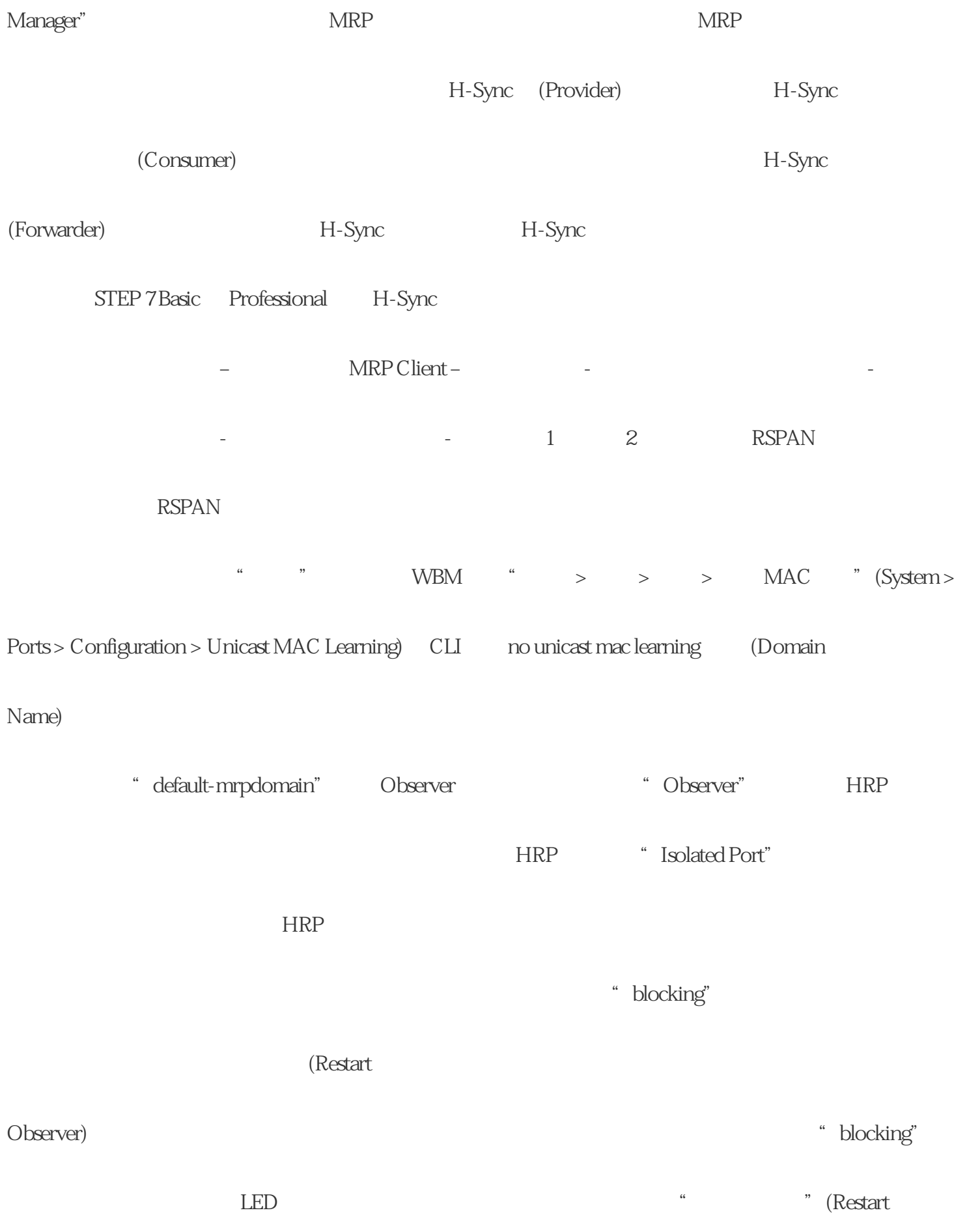

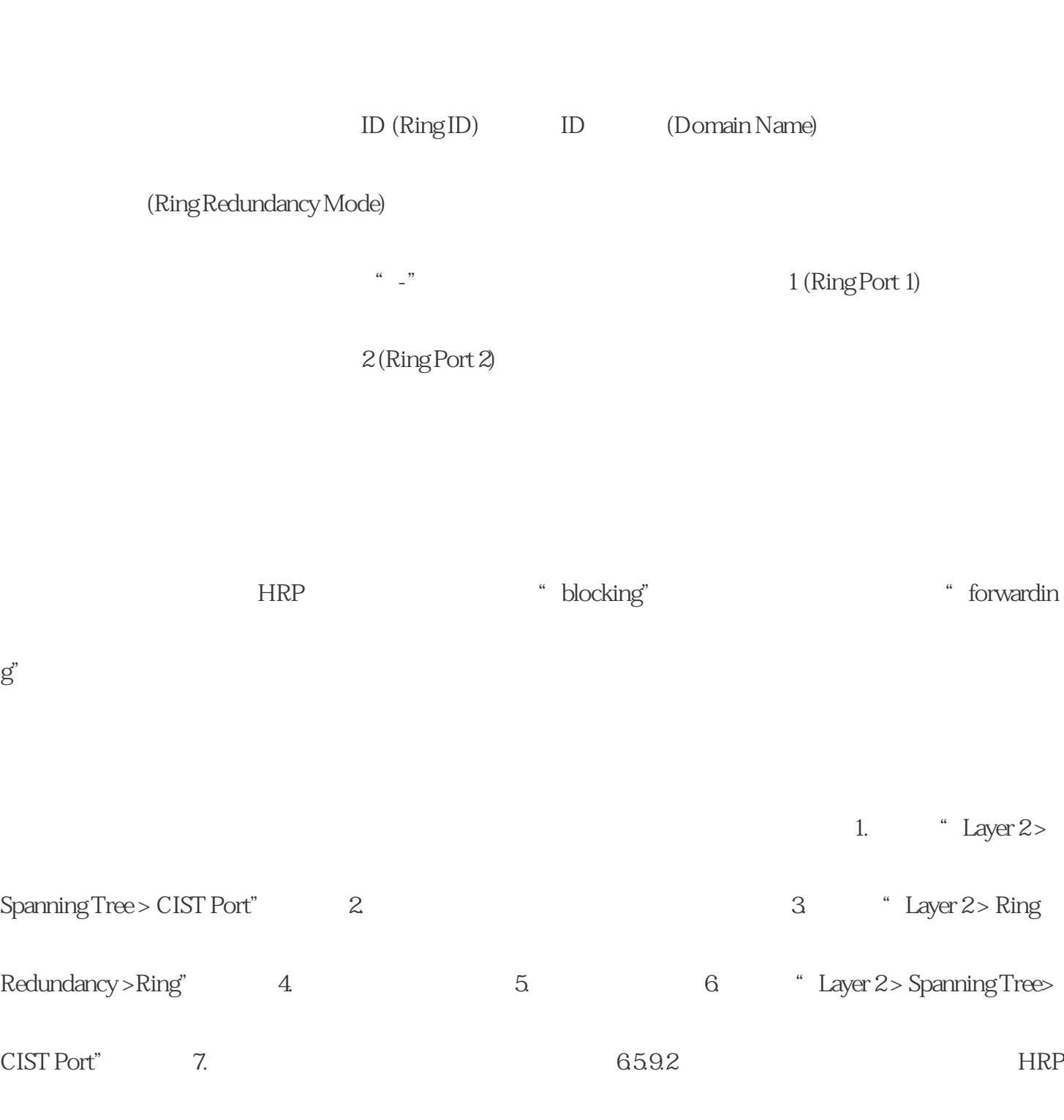

Observer) 按钮再次启用端口。 恢复默认设置(Restore Default)

 $\text{HRF}$ 

 $MRP$ 

1. 产品特点

 $\ast$ 

PLC

 $\mathcal{S}$ 

 $A1$ 

 $Q2$ 

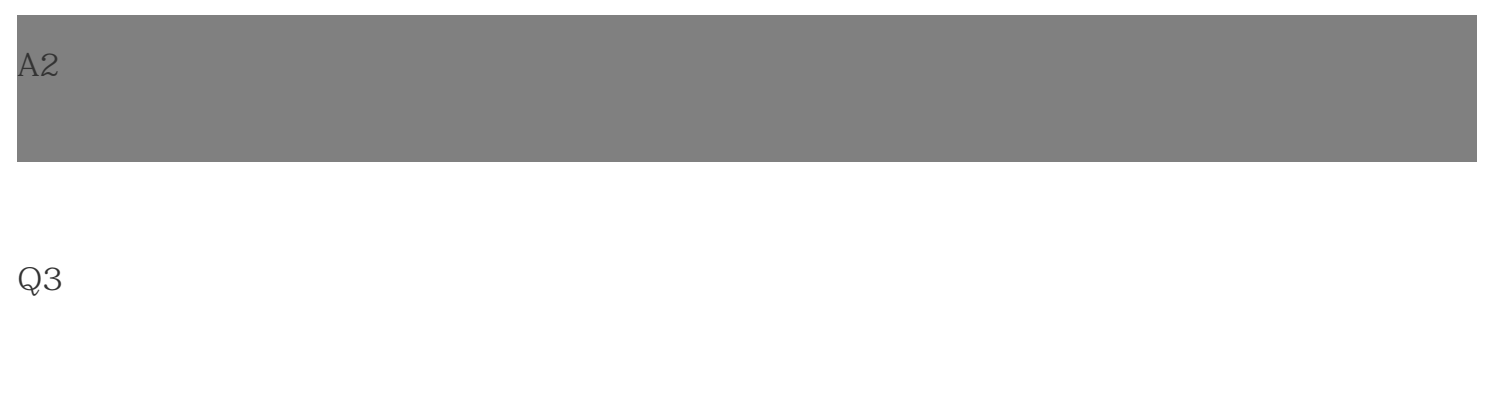

 $\star$ 

A3  $\ast$